## Package 'rmfanova'

June 10, 2023

Type Package

Title Repeated Measures Functional Analysis of Variance

Version 0.1.0

Date 2023-06-09

#### Description

The provided package implements the statistical tests for the functional repeated measures analy-sis problem (Kurylo and Smaga, 2023, [<arXiv:2306.03883>](https://arxiv.org/abs/2306.03883)). These procedures enable us to verify the overall hypothesis regarding equality, as well as hypotheses for pairwise comparisons (i.e., post hoc analysis) of mean functions corresponding to repeated experiments.

License LGPL-2 | LGPL-3 | GPL-2 | GPL-3

Imports foreach, doParallel, MASS, refund

Encoding UTF-8

RoxygenNote 7.2.3

NeedsCompilation no

Author Katarzyna Kurylo [aut], Lukasz Smaga [aut, cre]

Maintainer Lukasz Smaga <ls@amu.edu.pl>

Repository CRAN

Date/Publication 2023-06-10 13:50:02 UTC

### R topics documented:

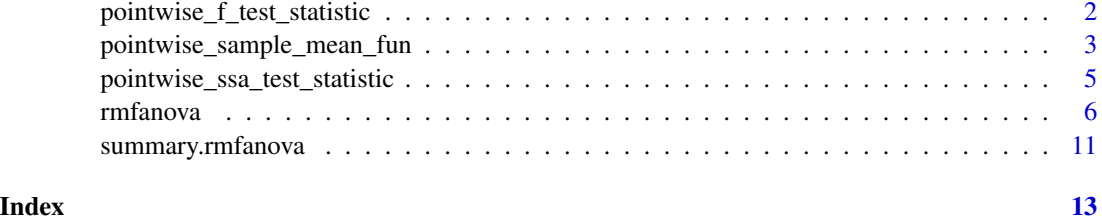

<span id="page-1-0"></span>pointwise\_f\_test\_statistic

*Pointwise F-type test statistic*

#### Description

The function pointwise\_f\_test\_statistic() calculates and draws the pointwise F-type test statistic.

#### Usage

```
pointwise_f_test_statistic(
  x,
  plot = TRUE,
  values = FALSE,
  type = "l",ylab = "",
  main = "F(t)",
  ...
\mathcal{L}
```
#### Arguments

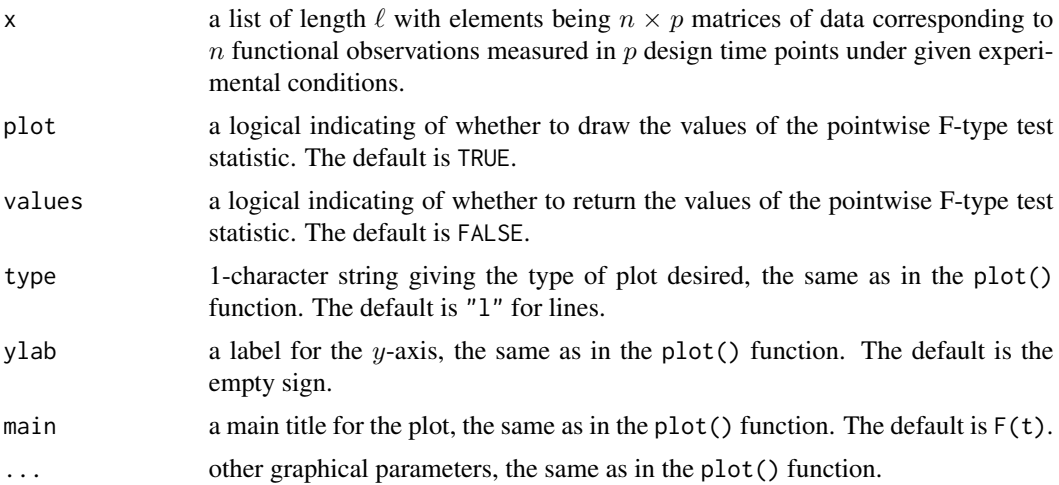

#### Details

For details, see the documentation of the rmfanova() function or the paper Kurylo and Smaga (2023).

#### Value

If values = TRUE, a vector of values of the pointwise F-type test statistic.

#### <span id="page-2-0"></span>References

Kurylo K., Smaga L. (2023) Functional repeated measures analysis of variance and its application. Preprint https://arxiv.org/abs/2306.03883

#### Examples

```
# preparation of the DTI data set, for details see Kurylo and Smaga (2023)
library(refund)
data(DTI)
# MS patients
DTI_ms <- DTI[DTI$case == 1, ]
miss_data <- c()
for (i in 1:340) if (any(is.na(DTI_ms$cca[i, ]))) miss_data <- c(miss_data, i)
DTI_ms <- DTI_ms[-miss_data, ]
DTI_ms_2 <- DTI_ms[DTI_ms$Nscans == 4, ]
xx <- vector("list", 4)
for (i in 1:4) {
  xx[[i]] <- DTI_ms_2$cca[DTI_ms_2$visit == i, ]
}
xx[[1]] <- xx[[1]][-14, ]
xx[[3]] \leq xx[[3]][-14, ]yy \leq -xxfor (i in seq_len(4)) yy[[i]] <- yy[[i]][1:17, ]
# pointwise F-type test statistic
pointwise_f_test_statistic(yy, xlab = "t", xaxt = "n")
axis(1, c(1, 15, 30, 45, 60, 75, 93), labels = c(1, 15, 30, 45, 60, 75, 93))
```
pointwise\_sample\_mean\_fun

*Pointwise sample mean functions*

#### Description

The function pointwise\_sample\_mean\_fun() calculates and draws the pointwise sample mean functions.

#### Usage

```
pointwise_sample_mean_fun(
  x,
 plot = TRUE,
 values = FALSE,
 type = "1",lty = 1,
 main = "Sample mean functions",
  ...
)
```
#### **Arguments**

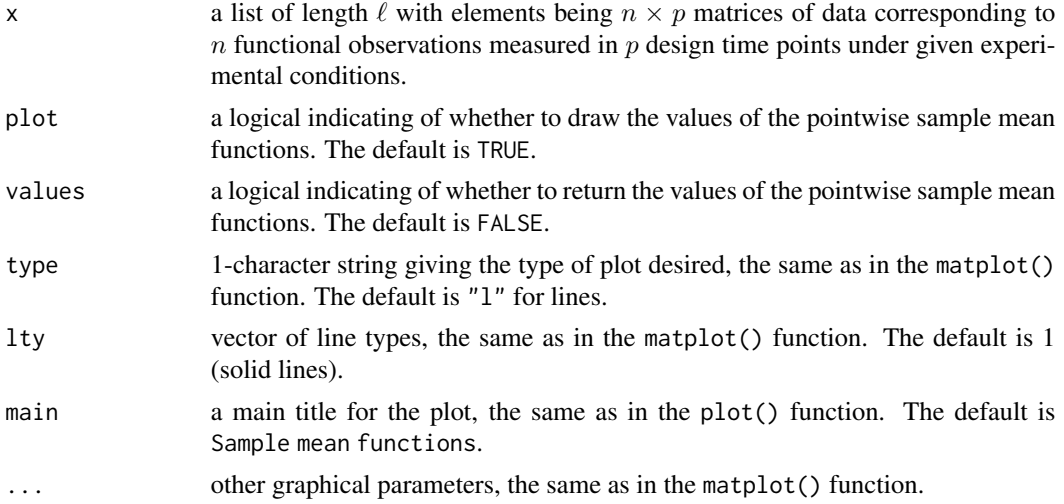

#### Value

If values = TRUE, a matrix of values of the pointwise sample mean functions.

#### References

Kurylo K., Smaga L. (2023) Functional repeated measures analysis of variance and its application. Preprint https://arxiv.org/abs/2306.03883

#### Examples

```
# preparation of the DTI data set, for details see Kurylo and Smaga (2023)
library(refund)
data(DTI)
# MS patients
DTI_ms <- DTI[DTI$case == 1, ]
miss\_data \leftarrow c()for (i in 1:340) if (any(is.na(DTI_ms$cca[i, ]))) miss_data <- c(miss_data, i)
DTI_ms <- DTI_ms[-miss_data, ]
DTI_ms_2 <- DTI_ms[DTI_ms$Nscans == 4, ]
xx <- vector("list", 4)
for (i in 1:4) {
  xx[[i]] <- DTI_ms_2$cca[DTI_ms_2$visit == i, ]
}
xx[[1]] \leq xx[[1]][-14, ]xx[[3]] \leq xx[[3]][-14, ]yy \leq -xxfor (i in seq\_len(4)) yy[[i]] <- yy[[i]][1:17, ]
# sample mean functions
oldpar \leq par(mfrow = c(1, 1), mar = c(4, 4, 2, 0.1))
pointwise_sample_mean_fun(yy, values = FALSE,
                          col = 1:4, xlab = "t", ylab = "FA", xaxt = "n")axis(1, c(1, 15, 30, 45, 60, 75, 93), labels = c(1, 15, 30, 45, 60, 75, 93))
```

```
legend(x = 36, y = 0.64, legend = 1:4, lty = 1, col = 1:4, title = "Visit")
par(oldpar)
```
#### pointwise\_ssa\_test\_statistic

*Pointwise SSA test statistic*

#### Description

The function pointwise\_ssa\_test\_statistic() calculates and draws the pointwise SSA test statistic.

#### Usage

```
pointwise_ssa_test_statistic(
 x,
 plot = TRUE,
 values = FALSE,
  type = "1",ylab = "",
 main = "SSA(t)",...
\mathcal{L}
```
#### Arguments

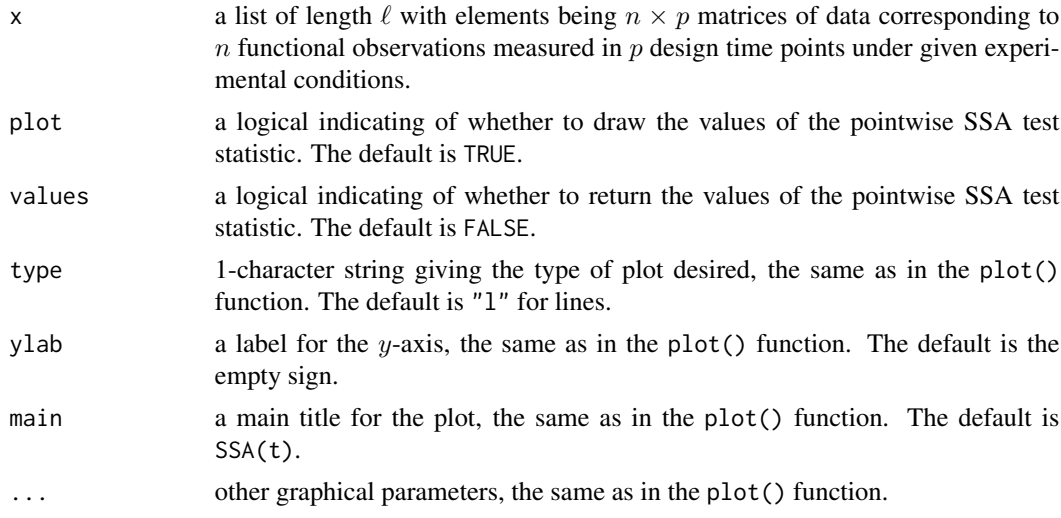

#### Details

For details, see the documentation of the rmfanova() function or the paper Kurylo and Smaga (2023).

#### <span id="page-5-0"></span>Value

If values = TRUE, a vector of values of the pointwise SSA test statistic.

#### References

Martinez-Camblor P., Corral N. (2011) Repeated Measures Analysis for Functional Data. Computational Statistics & Data Analysis 55, 3244–3256.

Kurylo K., Smaga L. (2023) Functional repeated measures analysis of variance and its application. Preprint https://arxiv.org/abs/2306.03883

#### Examples

```
# preparation of the DTI data set, for details see Kurylo and Smaga (2023)
library(refund)
data(DTI)
# MS patients
DTI_ms <- DTI[DTI$case == 1, ]
miss\_data \leftarrow c()for (i in 1:340) if (any(is.na(DTI_ms$cca[i, ]))) miss_data <- c(miss_data, i)
DTI_ms <- DTI_ms[-miss_data, ]
DTI_ms_2 <- DTI_ms[DTI_ms$Nscans == 4, ]
xx <- vector("list", 4)
for (i in 1:4) {
  xx[[i]] <- DTI_ms_2$cca[DTI_ms_2$visit == i, ]
}
xx[[1]] \leq xx[[1]][-14, ]xx[[3]] <- xx[[3]][-14, ]
yy \leq -xxfor (i in seq\_len(4)) yy[[i]] < - yy[[i]][1:17, ]# pointwise SSA test statistic
pointwise_ssa_test_statistic(yy, xlab = "t", xaxt = "n")
axis(1, c(1, 15, 30, 45, 60, 75, 93), labels = c(1, 15, 30, 45, 60, 75, 93))
```
rmfanova *Repeated measures functional analysis of variance*

#### Description

The function rmfanova() calculates the tests based on three test statistics  $\mathcal{C}_n$ ,  $\mathcal{D}_n$ , and  $\mathcal{E}_n$  for the problem of comparing  $\ell$ -samples of repeated measures for functional data. The tests are based on five resampling methods, i.e., two permutation and three bootstrap ones. The overall and local hypotheses are considered.

#### rmfanova **7**

#### Usage

```
rmfanova(
  x,
  method = "bonferroni",
 n_perm = 1000,
 n\_boot = 1000,parallel = FALSE,
 n_cores = NULL,
 multi_gen = FALSE
)
```
#### Arguments

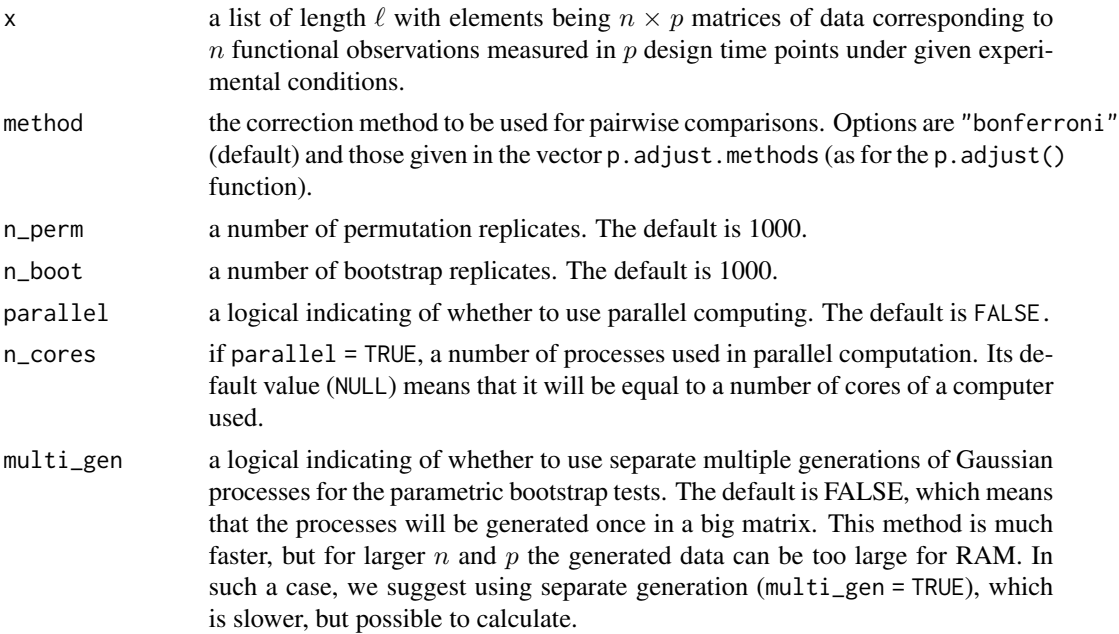

#### Details

The function rmfanova() concerns the tests for the functional repeated measures analysis problem. The details are presented in Kurylo and Smaga (2023), where in particular, some recommendations for using tests are given. Here we present only some summary of the problem and its solutions implemented in the package.

We have n subjects subjected to  $\ell \geq 2$  (possibly) different conditions. The results of the experiments are functional observations. Let the subjects be represented by a functional sample consisting of independent stochastic processes  $Y_1, \ldots, Y_n$  defined on the interval  $[0, \ell]$ , which satisfy the following model proposed by Martinez-Camblor and Corral (2011):

$$
Y_j(t) = \mu(t) + e_j(t), \ j = 1, \ldots, n, t \in [0, \ell],
$$

where  $\mu$  is a fixed mean function, and  $e_j$  is a random process with zero mean function. In this notation,  $t \in [0, 1]$  corresponds to the first experimental condition,  $t \in [1, 2]$  to the second, and

so on. Thus, in this model, we ignore the possible time periods between repetitions of the experiment, but this does not mean that they do not exist. We are interested in testing the equality of  $\ell$ mean functions corresponding to experimental conditions; namely, the global null hypothesis is as follows:

$$
\mathcal{H}_0: \mu(t) = \mu(t+1) = \cdots = \mu(t + (\ell - 1)) \ \forall t \in [0, 1].
$$

For the global null hypothesis  $\mathcal{H}_0$ , the tests given by Martinez-Camblor and Corral (2011) used the pointwise sum of squares due to the hypothesis:

$$
SSA_{point}(t) = n \sum_{i=1}^{\ell} (\bar{Y}_{i \cdot}(t) - \bar{Y}(t))^{2}, \ t \in [0, 1],
$$

where

$$
\bar{Y}_{i\cdot}(t) = n^{-1} \sum_{j=1}^{n} Y_j(t + (i-1)), \ \bar{Y}(t) = N^{-1} \sum_{i=1}^{\ell} \sum_{j=1}^{n} Y_j(t + (i-1)),
$$

 $i = 1, \ldots, \ell$ . In the package, it is calculated and drawn by the pointwise\_ssa\_test\_statistic() function. The other option is the following pointwise F-type test statistic proposed in Kurylo and Smaga (2023):

$$
F_{point}(t) = \frac{\text{SSA}_{point}(t)/(\ell - 1)}{\text{SSR}_{point}(t)/((\ell - 1)(n - 1))}, \ t \in [0, 1],
$$

where

$$
SSR_{point}(t) = \sum_{i=1}^{\ell} \sum_{j=1}^{n} (Y_j(t + (i-1)) - \bar{Y}_{i \cdot}(t) - \bar{Y}_{\cdot j}(t) + \bar{Y}(t))^2
$$

is the pointwise sum of squares due to residuals, and

$$
\bar{Y}_{\cdot j}(t) = \ell^{-1} \sum_{i=1}^{\ell} Y_j(t + (i-1)), \ j = 1, \ldots, n.
$$

 $F_{point}$  is calculated and drawn by the pointwise\_f\_test\_statistic() function.

To obtain global test statistics for  $H_0$ , Martinez-Camblor and Corral (2011) proposed the following test statistic:

$$
C_n(\ell) = \int_0^1 \text{SSA}_{point}(t)dt.
$$

On the other hand, Kurylo and Smaga (2023) proposed the following two test statistics:

$$
\mathcal{D}_n(\ell) = \int_0^1 F_{point}(t)dt, \quad \mathcal{E}_n(\ell) = \sup_{t \in [0,1]} F_{point}(t).
$$

To construct the tests, five resampling strategies are proposed by Kurylo and Smaga (2023). For details, we refer to this paper. Here we just note the two permutation tests and three bootstrap tests are denoted by P1, P2, B1, B2, and B3 in the output of the summary.rmfanova() function.

When  $\ell > 2$ , by rejecting the global null hypothesis  $\mathcal{H}_0$ , we determine the presence of significant differences in the mean functions corresponding to the experimental conditions. However, we do not know which conditions are significantly different and which are not. To solve this problem, one needs to perform a post hoc analysis. More precisely, we would like to test the family of hypotheses:

$$
\begin{cases}\n\mathcal{H}_0^{rs} : \mu(t + (r - 1)) = \mu(t + (s - 1)) \,\forall t \in [0, 1], \\
\mathcal{H}_1^{rs} : \mu(t + (r - 1)) \neq \mu(t + (s - 1)) \text{ for some } t \in [0, 1],\n\end{cases}
$$

#### rmfanova 9

for  $r, s = 1, \ldots, \ell, r \neq s$ . These hypotheses are also named pairwise comparisons. To test this family of local hypotheses, we propose the following procedure:

1. Test each of the hypotheses  $\mathcal{H}_0^{rs}$  using the data for the r-th and s-th objects, i.e.,  $Y_1(t), \ldots, Y_n(t)$ for  $t \in [r-1, r]$  and  $t \in [s-1, s]$  respectively, and the chosen test from those presented above. Let  $p_{rs}$  denote the *p*-values obtained.

2. Make a final decision using the Bonferroni method, i.e., reject  $\mathcal{H}_0^{rs}$  if  $p_{rs}^{Bonf} \leq \alpha$ , where  $p_{rs}^{Bonf} =$  $m \cdot p_{rs}$  are the corrected p-values,  $\alpha$  is the significance level and m is the number of null hypotheses considered.

In the paper Kurylo and Smaga (2023), the Bonferroni method was used only. However, in the package, there is a possibility to use other correction methods, which are available in the vector p.adjust.methods.

The results of testing the global and local hypotheses are given separately in the output of the summary.rmfanova() function for the convenience of the user.

#### Value

A list of class rmfanova containing the following 7 components:

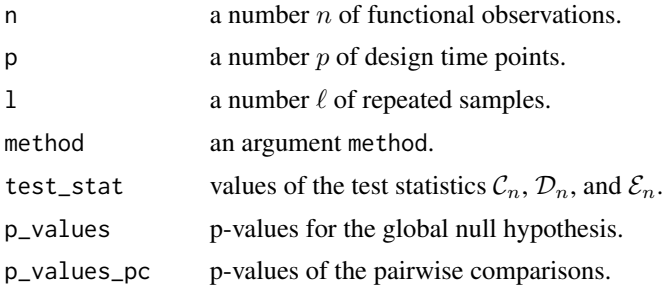

#### References

Martinez-Camblor P., Corral N. (2011) Repeated Measures Analysis for Functional Data. Computational Statistics & Data Analysis 55, 3244–3256.

Kurylo K., Smaga L. (2023) Functional repeated measures analysis of variance and its application. Preprint https://arxiv.org/abs/2306.03883

Ramsay J.O., Silverman B.W. (2005) Functional Data Analysis, 2nd Edition. New York: Springer.

Zhang J.T. (2013) Analysis of Variance for Functional Data. London: Chapman & Hall.

#### Examples

```
# Some of the examples may run some time.
# preparation of the DTI data set, for details see Kurylo and Smaga (2023)
library(refund)
data(DTI)
# MS patients
DTI_ms <- DTI[DTI$case == 1, ]
miss\_data \leftarrow c()for (i in 1:340) if (any(is.na(DTI_ms$cca[i, ]))) miss_data <- c(miss_data, i)
DTI_ms <- DTI_ms[-miss_data, ]
```

```
DTI_ms_2 <- DTI_ms[DTI_ms$Nscans == 4, ]
xx <- vector("list", 4)
for (i in 1:4) {
 xx[[i]] <- DTI_ms_2$cca[DTI_ms_2$visit == i, ]
}
xx[[1]] \leq xx[[1]][-14, ]xx[[3]] \leq xx[[3]][-14, ]yy \leq -xxfor (i in seq\_len(4)) yy[[i]] < - yy[[i]][1:17, ]# data trajectories for four visits
oldpar \leq par(mfrow = c(1, 4), mar = c(4, 4, 4, 0.1))
\text{matplot}(t(yy[[1]]), \text{ type} = "l", \text{ col} = 1, \text{ lty} = 1, \text{ xlab} = "t", \text{ ylab} = "FA",main = "Visit 1", xaxt = "n", ylim = c(0.29, 0.73))
axis(1, c(1, 15, 30, 45, 60, 75, 93), labels = c(1, 15, 30, 45, 60, 75, 93))matplot(t(yy[[2]]), type = "l", col = 1, lty = 1, xlab = "t", ylab = "FA",
        main = "Visit 2", xaxt = "n", ylim = c(0.29, 0.73))
axis(1, c(1, 15, 30, 45, 60, 75, 93), labels = c(1, 15, 30, 45, 60, 75, 93))
\text{matplot}(t(yy[[3]]), \text{ type} = "l", \text{ col} = 1, \text{ lty} = 1, \text{ xlab} = "t", \text{ ylab} = "FA",main = "Visit 3", xaxt = "n", ylim = c(0.29, 0.73))
axis(1, c(1, 15, 30, 45, 60, 75, 93), labels = c(1, 15, 30, 45, 60, 75, 93))matplot(t(yy[[4]]), type = "l", col = 1, lty = 1, xlab = "t", ylab = "FA",
        main = "Visit 4", xaxt = "n", ylim = c(0.29, 0.73))
axis(1, c(1, 15, 30, 45, 60, 75, 93), labels = c(1, 15, 30, 45, 60, 75, 93))
par(oldpar)
# sample mean functions
oldpar <- par(mfrow = c(1, 1), mar = c(4, 4, 2, 0.1))
pointwise_sample_mean_fun(yy, values = FALSE,
                           col = 1:4, xlab = "t", ylab = "FA", xaxt = "n")
axis(1, c(1, 15, 30, 45, 60, 75, 93), labels = c(1, 15, 30, 45, 60, 75, 93))
legend(x = 36, y = 0.64, legend = 1:4, lty = 1, col = 1:4, title = "Visit")par(oldpar)
# pointwise SSA and F-type test statistics
oldpar <- par(mfrow = c(1, 2), mar = c(4, 2, 2, 0.1))
pointwise_ssa_test_statistic(yy, xlab = "t", xaxt = "n")
axis(1, c(1, 15, 30, 45, 60, 75, 93), labels = c(1, 15, 30, 45, 60, 75, 93))
pointwise_f_test_statistic(yy, xlab = "t", xaxt = "n")
axis(1, c(1, 15, 30, 45, 60, 75, 93), labels = c(1, 15, 30, 45, 60, 75, 93))
par(oldpar)
# testing without parallel computing and multiple generation of Gaussian processes
res <- rmfanova(yy)
summary(res, digits = 3)
# testing without parallel computing and with multiple generation of Gaussian processes
res <- rmfanova(yy, multi_gen = TRUE)
summary(res, digits = 3)
# testing with parallel computing and without multiple generation of Gaussian processes
res \leq rmfanova(yy, parallel = TRUE, n_cores = 2)
summary(res, digits = 3)
# testing with parallel computing and with multiple generation of Gaussian processes
res <- rmfanova(yy, parallel = TRUE, multi_gen = TRUE, n_cores = 2)
summary(res, digits = 3)
```
#### <span id="page-10-0"></span>Description

Prints the summary of the repeated measures functional analysis of variance.

#### Usage

```
## S3 method for class 'rmfanova'
summary(object, ...)
```
#### **Arguments**

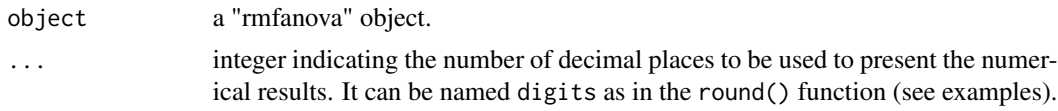

#### Details

The function prints out the information about the number of samples  $\ell$ , number of observations n, number of design time points p, adjustment method for pairwise comparison tests (if  $\ell > 2$ ), test statistics, and p-values of tests performed by the rmfanova() function.

#### Value

No return value, called for side effects.

#### Examples

```
# Some of the examples may run some time.
# preparation of the DTI data set, for details see Kurylo and Smaga (2023)
library(refund)
data(DTI)
# MS patients
DTI_ms <- DTI[DTI$case == 1, ]
miss\_data \leftarrow c()for (i in 1:340) if (any(is.na(DTI_ms$cca[i, ]))) miss_data <- c(miss_data, i)
DTI_ms <- DTI_ms[-miss_data, ]
DTI_ms_2 <- DTI_ms[DTI_ms$Nscans == 4, ]
xx <- vector("list", 4)
for (i in 1:4) {
  xx[[i]] \leftarrow DTI_{ms_2}\frac{2}\cosh[DTI_{ms_2}\frac{2}\sqrt{3}visit == i, ]}
xx[[1]] \leftarrow xx[[1]][-14, ]xx[[3]] \leftarrow xx[[3]][-14, ]yy \leq -xxfor (i in seq_len(4)) yy[[i]] \leftarrow yy[[i]][1:17, ]
```
# testing without parallel computing and multiple generation of Gaussian processes res <- rmfanova(yy) summary(res, digits = 3)

# <span id="page-12-0"></span>Index

pointwise\_f\_test\_statistic, [2](#page-1-0) pointwise\_sample\_mean\_fun, [3](#page-2-0) pointwise\_ssa\_test\_statistic, [5](#page-4-0)

rmfanova, [6](#page-5-0)

summary.rmfanova, [11](#page-10-0)